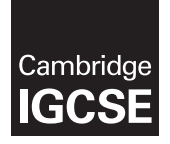

#### COMPUTER SCIENCE 0478/11

Paper 1 **May/June 2016** MARK SCHEME Maximum Mark: 75

Published

This mark scheme is published as an aid to teachers and candidates, to indicate the requirements of the examination. It shows the basis on which Examiners were instructed to award marks. It does not indicate the details of the discussions that took place at an Examiners' meeting before marking began, which would have considered the acceptability of alternative answers.

Mark schemes should be read in conjunction with the question paper and the Principal Examiner Report for Teachers.

Cambridge will not enter into discussions about these mark schemes.

Cambridge is publishing the mark schemes for the May/June 2016 series for most Cambridge IGCSE*®* , Cambridge International A and AS Level components and some Cambridge O Level components.

® IGCSE is the registered trademark of Cambridge International Examinations.

This syllabus is approved for use in England, Wales and Northern Ireland as a Cambridge International Level 1/Level 2 Certificate.

This document consists of 10 printed pages.

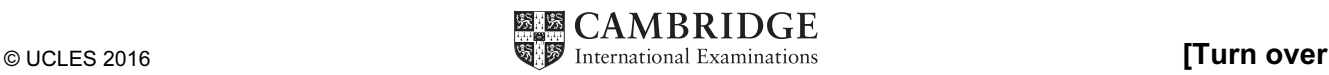

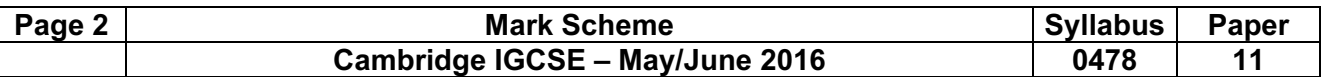

# 1 1 mark for each correct column

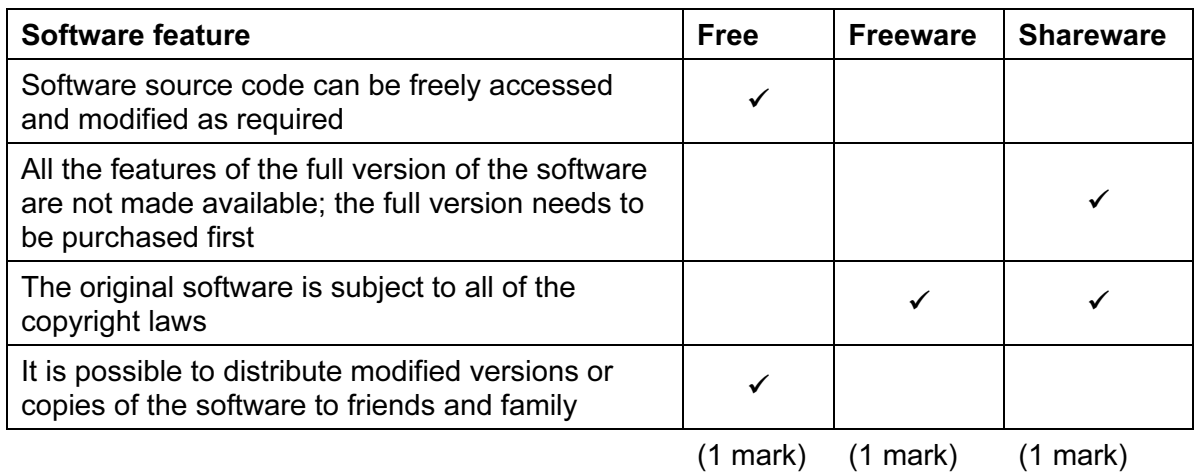

[3]

2 (a) media access control [1]

- (b) Any three from:
	- hardware/physical address
	- unique address/number associated (with network card in) a device/computer
	- usually 48/64 bits (12/16 hex digits)
	- first 6/8 digits = manufacturer code/ID of device (NIC)
	- $-$  last 6/8 digits = serial number of device (NIC)  $\qquad \qquad$  [3]

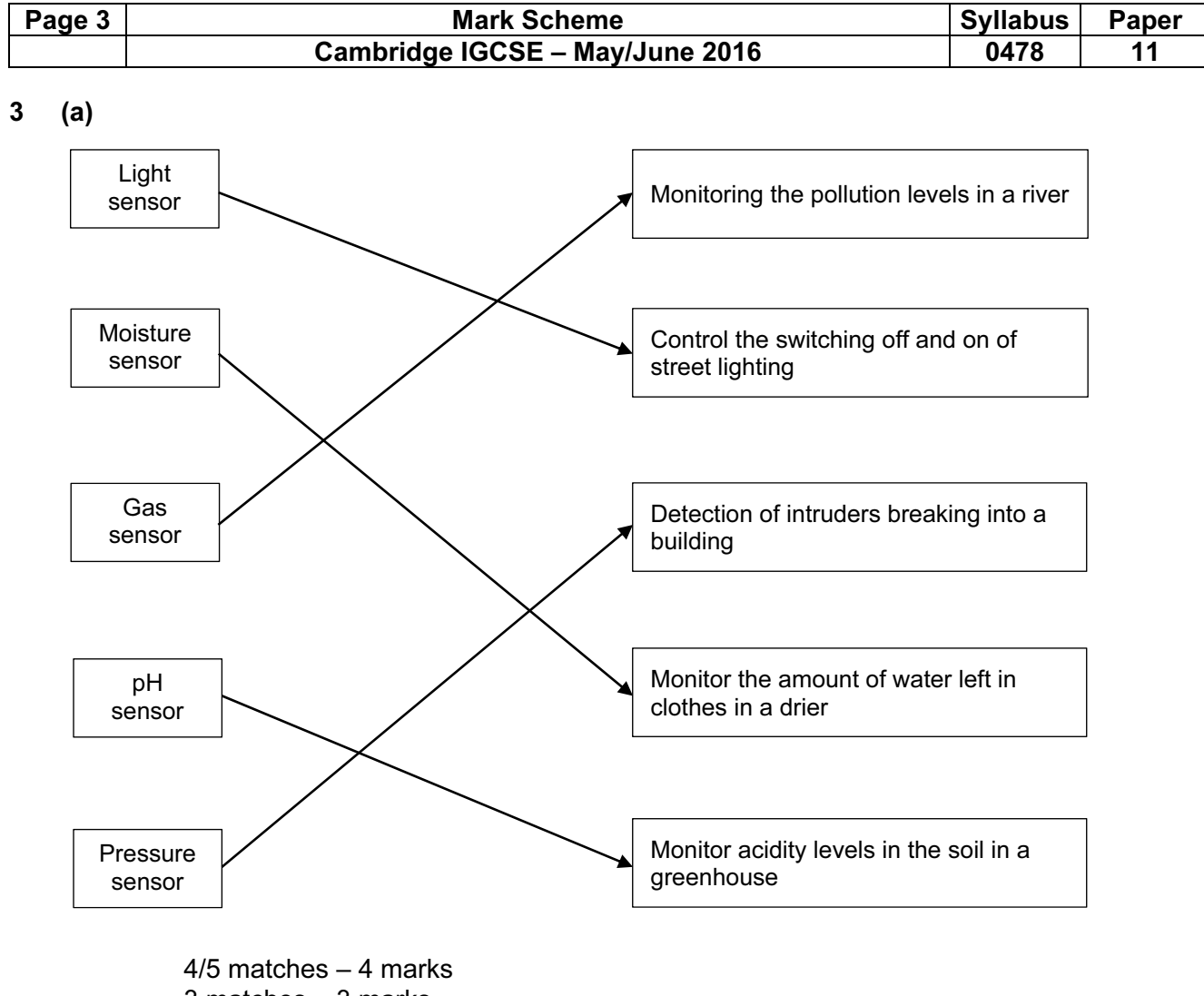

- 3 matches 3 marks
- 2 matches 2 marks
- $1$  match  $-1$  mark [4]

- (b) Any four from:
	- sensor(s) sends signal/data to microprocessor
	- signal/data converted to digital (using an ADC)
	- microprocessor compares signal/data with pre-set/stored value
	- if sensor(s) signal/data indicates the presence of a person / the door needs to be opened / a match is found / door is closed …
	- ... microprocessor sends a signal to an actuator ...
	- $\ldots$  to operate/drive a motor to open the door  $[4]$

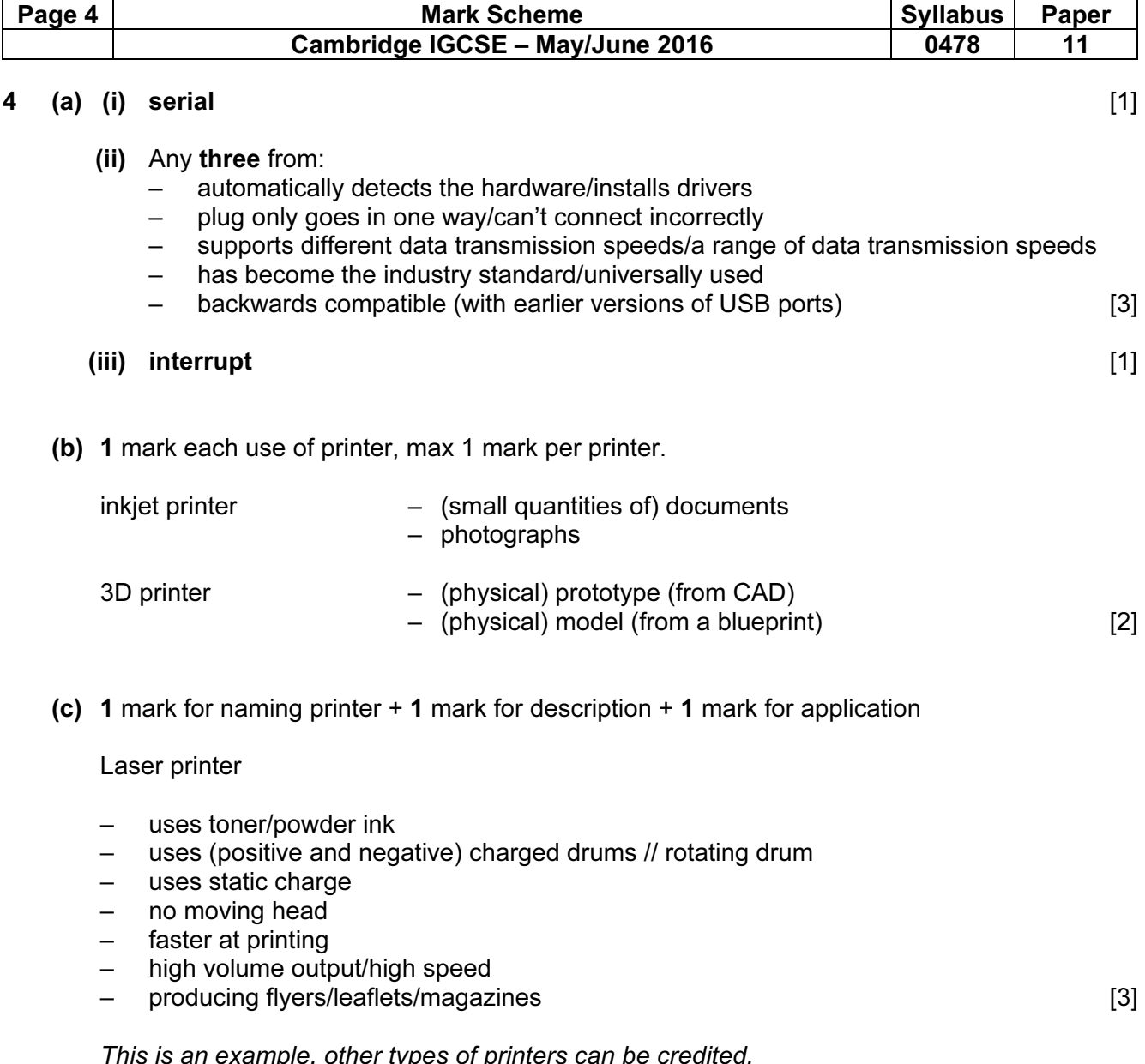

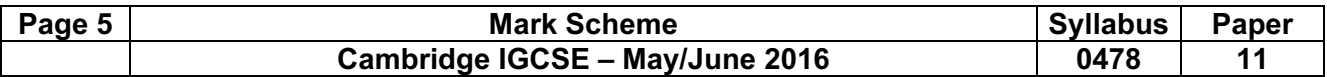

5 (a) 1 mark for each correct gate, with correct source of input(s)

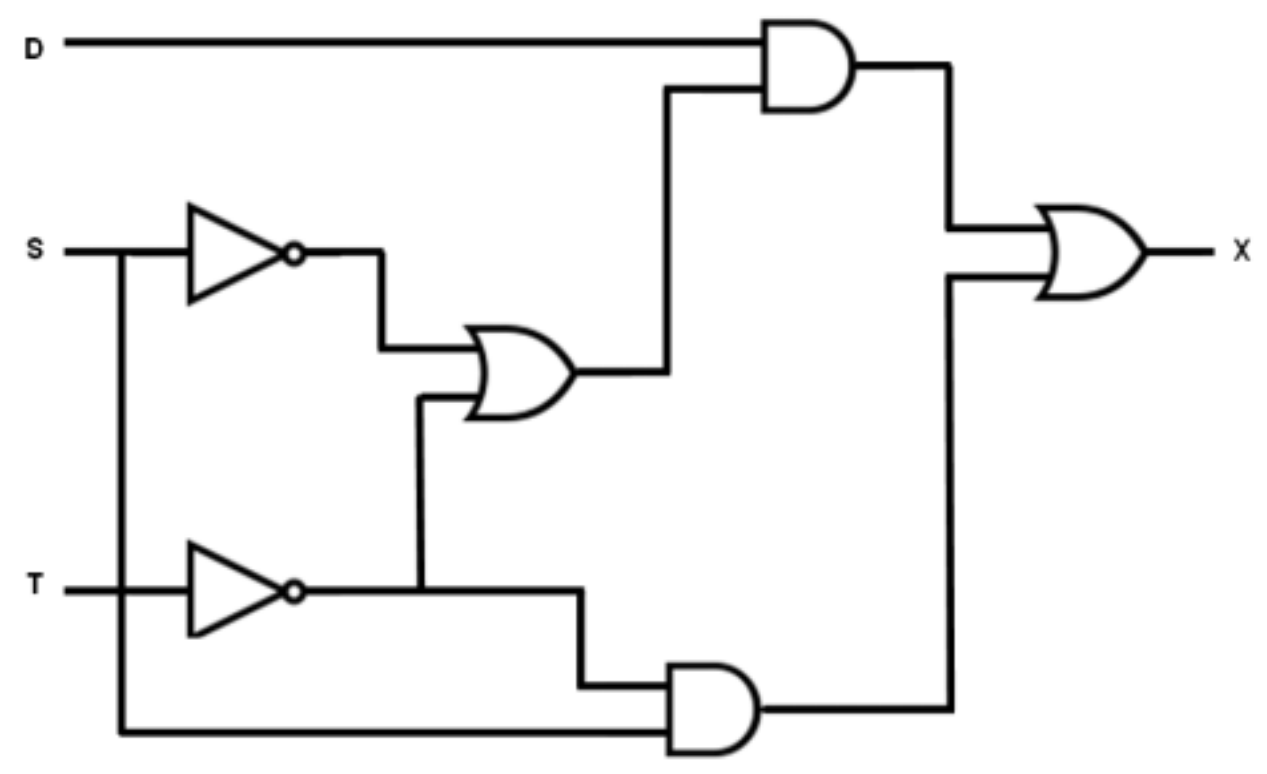

[6]

# (b)

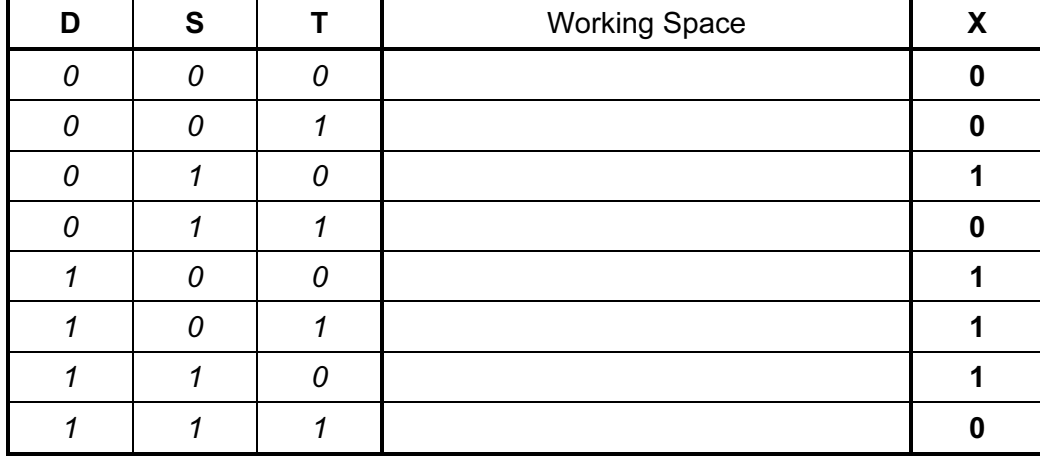

 4 marks for 8 correct X bits 3 marks for 6 correct X bits 2 marks for 4 correct X bits 1 mark for 2 correct X bits [4]

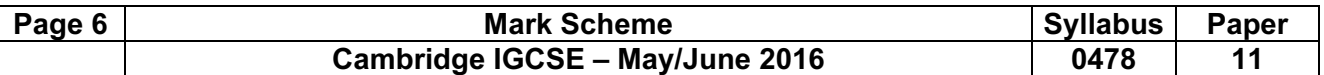

- 6 (a) Any one from:
	- protocol ends in "s"
	- use of http<u>s</u> [1]

- (b) Any three from:
	- requests web server to identify itself/view the (SSL) certificate
	- receives a copy of the (SSL) certificate, sent from the webserver
	- checks if SSL certificate is authentic/trustworthy
	- sends signal back to webserver that the certificate is authentic/trustworthy
	- starts to transmit data once connection is established as secure
	- if website is not secure browser will display an open padlock/warning message [3]
- 7 (a) 1 mark for each correct binary value

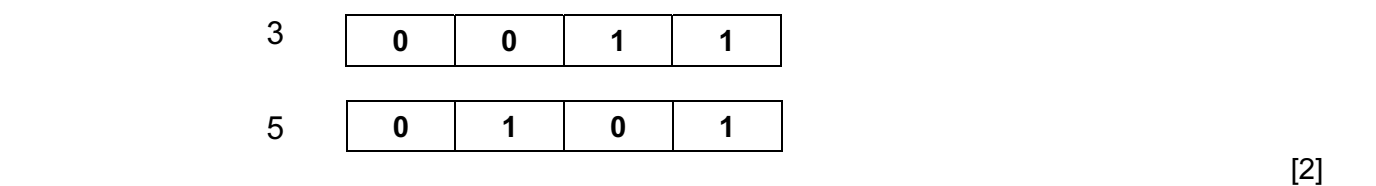

(b)

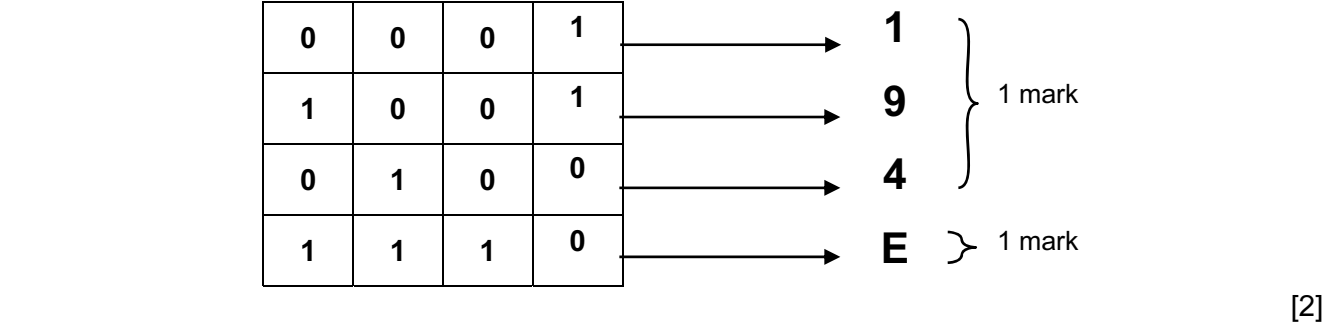

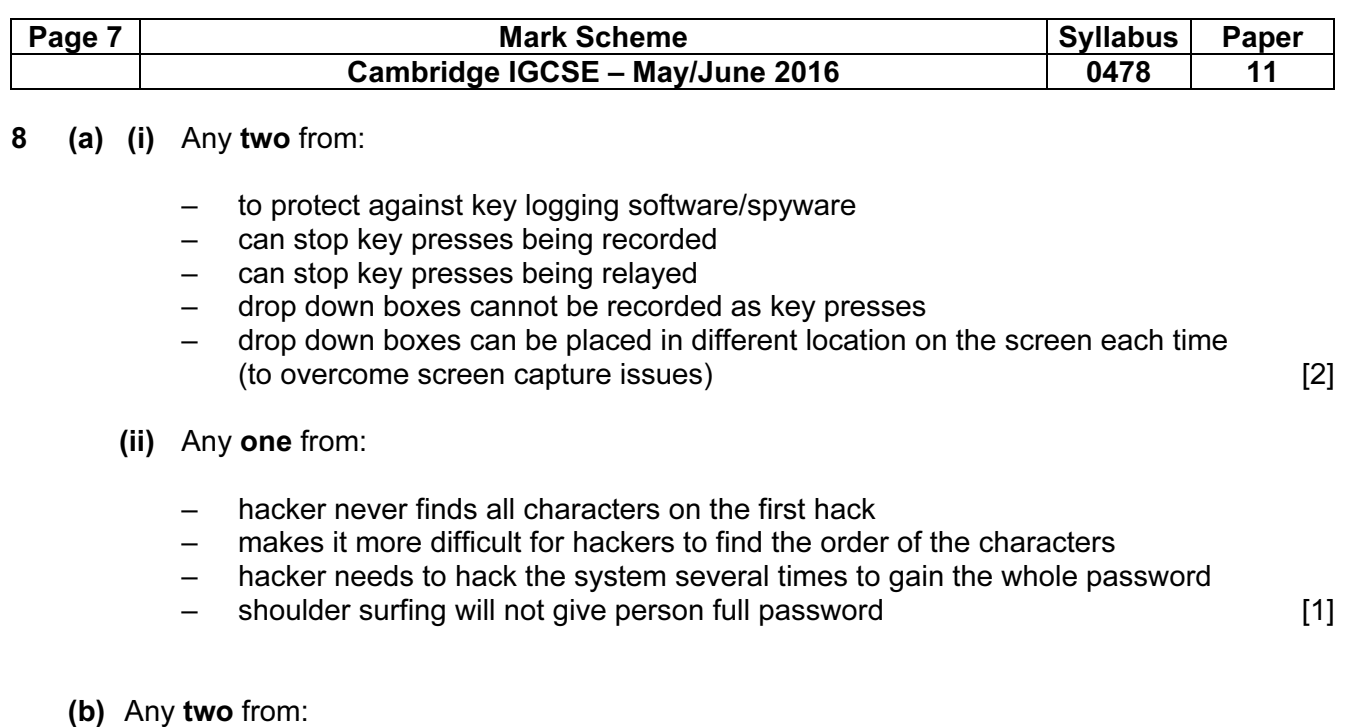

- - fingerprint scanner
	- face recognition software
	- retina scanner/iris scanner
	- voice recognition software [2]

#### 9 (a) 1 mark for correct check digit and 1 mark for showing the calculation

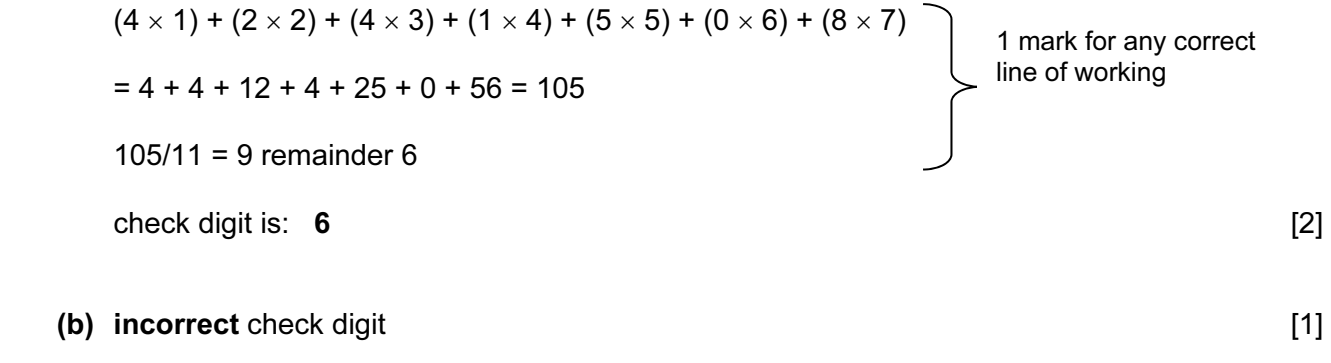

– check digit should be 1

 $-$  (3\*1) + (2\*2) + (4\*3) + (0\*4) + (0\*5) + (4\*6) + (5\*7) // 3 + 4 + 12 + 0 + 0 + 24 + 35 //  $Total = 78$ – 78/11 gives 7 remainder 1 [2]

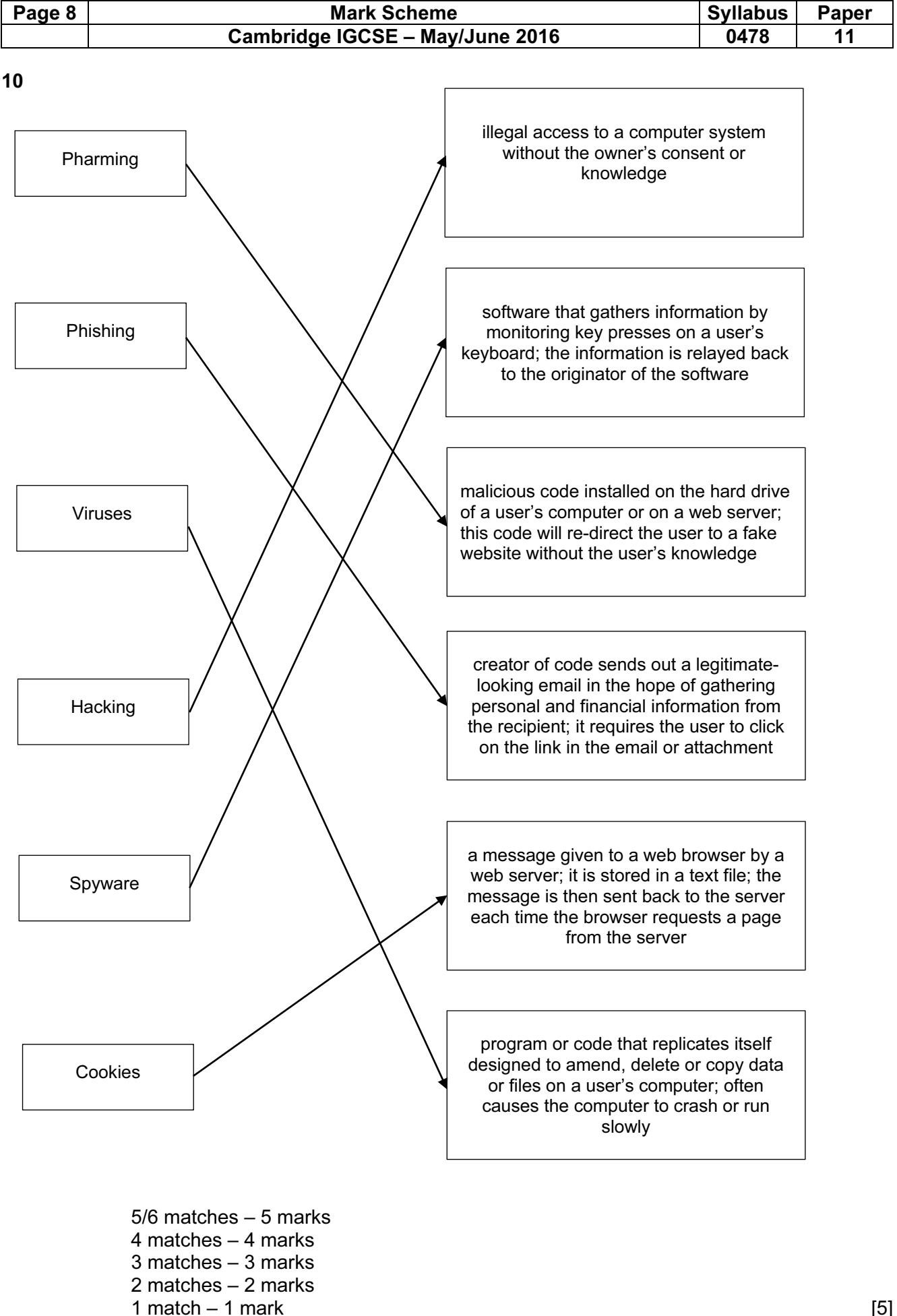

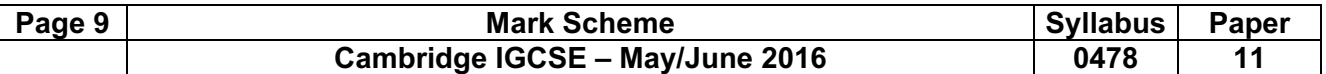

## 11 (a) 1 mark for each correct row

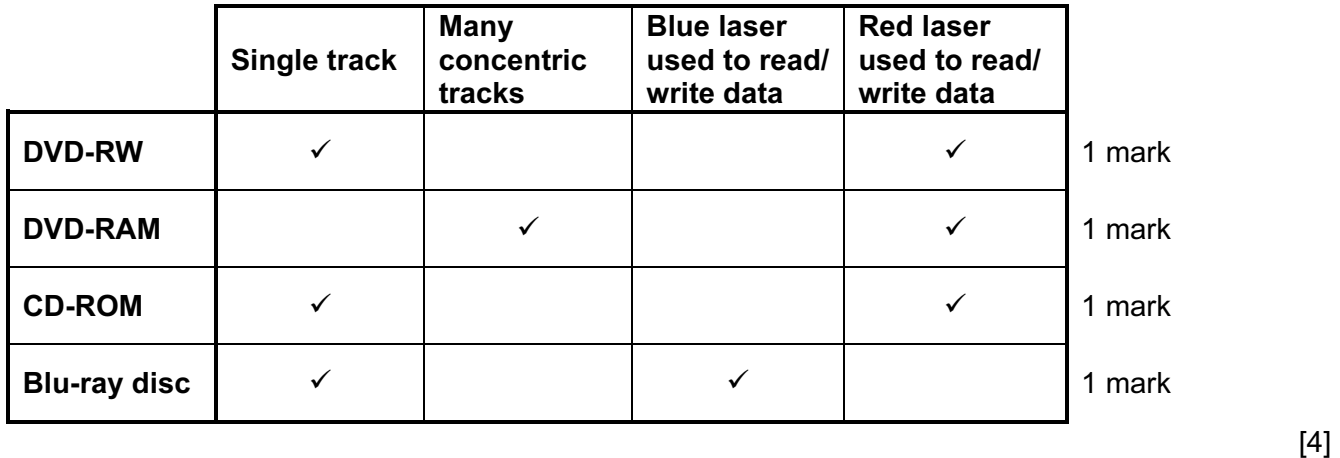

## (b) (i) Any three from:

- don't need to "get up to speed" to work properly/no latency
- lower/less power consumption/more energy efficient
- run cooler
- run quieter
- data access is faster
- occupies less physical space/more compact
- lighter, so more suitable for a portable computer/laptop
- no moving parts so more reliable/durable in a portable computer/laptop [3]
- (ii) Any two from:
	- HDD is cheaper for larger amounts of storage space
	- HDD has greater longevity for read/write functions
	- Expensive to change the technology // HDD are trusted technology
	- No requirement for the increased speed of SSD [2]

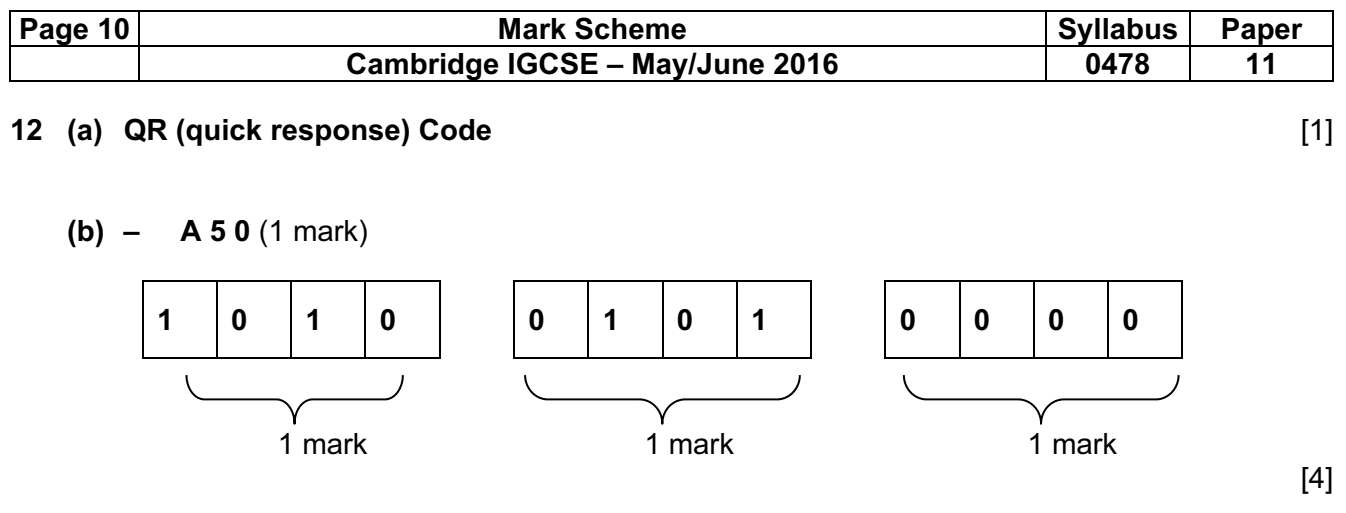

- (c) Any three from:
	- visitor scans the QR code with (the camera on) the mobile device
	- App is used to read/interpret the QR code
	- links to a website/opens a document …
	- ... to access local tourist information<br>- can store the QR code to refer to aga
	- can store the QR code to refer to again for the information [3]